### **QCommission Pay People Properly**

## **Finance – Structured Settlements**

 **www.qcommission.com**

QCommission enables you to quickly calculate commission, verify results and distribute this information to your agencies, agents, brokers and staff. You can present the commission information in such a way that the sales people clearly understand what they are being paid and why they are being paid at a very detailed level. Excel and manual calculations can introduce a lot of errors into your calculations and cause your sales people to lose trust in you. QCommission can help avoid that by calculating all commissions systematically and reliably.

#### **Calculate Accurately with Flexible Rules**

QCommission provides a lot of flexibility to set up commission plans that are unique to your company and your payees.

- Pay commission by various types of settlement agreements
- Calculate commissions based on incoming revenue.
- Calculate and reconcile commissions from Life Carriers.
- Pay commissions as referral fees
- Pay commissions at time of funding.
- Pay commissions one-time or recurring basis
- Pay different commission rates for different agreements
- Pay different commission rates for producers and producer agencies.
- Split commission rates between producers
- Pay overrides to managers and principals
- Deduct service fees prior to calculating commissions
- Pay commissions as a portion of results, flat amounts, tier rate with thresholds, etc.
- Calculate incentives weekly, bi-weekly, monthly and other Chargeback commissions for cancelled contracts.
- Handle negative payouts.
- Adjust commissions for prior calculations.
- Pay draws or guaranteed payouts.

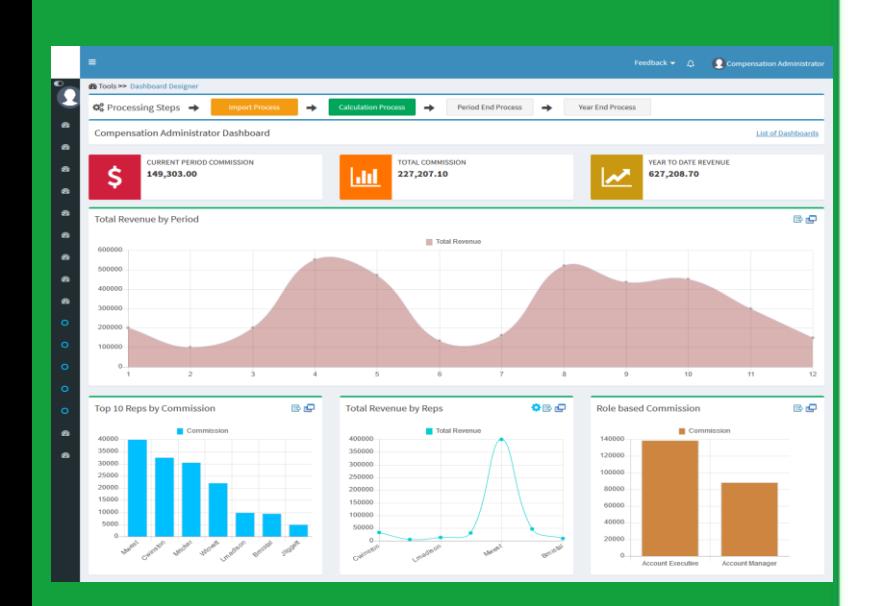

#### **Import/ Export**

QCommission is designed to integrate with Salesforce.com, Sage Peachtree, Sage Intacct, MS Dynamics GP, MS Dynamics Axapta, QuickBooks, SugarCRM, Xero, NetSuite and many others. QCommission can also accept Excel, fixed file and delimited format files.

QCommission can also process some PDF format files. QCommission can also operate stand-alone.

- Import data from accounting system including Invoices, Expenses, Payees, Customers and Products.
- Import from Excel, PDF and fixed or text-delimited files
- Restrict Transaction import using a date range.
- Export Commissions payouts for accounts payable and payroll
- Export data to Excel, and fixed or text-delimited file formats.

#### **Reporting**

- Produce detailed commission statements by payee.
- Reproduce commission statements for prior periods.
- Report on split credits and uncredited transactions
- Analyze historical transaction and payment information
- Email commission statements to payees.
- View commission statements through the web.

# $\begin{array}{r} \text{all } \texttt{m} \texttt{cc} \\ 0.00 \\ 0.00 \end{array}$ **PHISSI**

Paid<br>mount

lomm<br>Rate

Credit<br>Imount

Sales<br>mount

'endor

lije.

bate

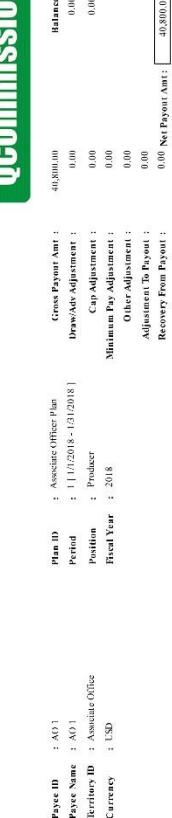

**Zenith Finance Structured Settlements - Sales Commission Statement** 

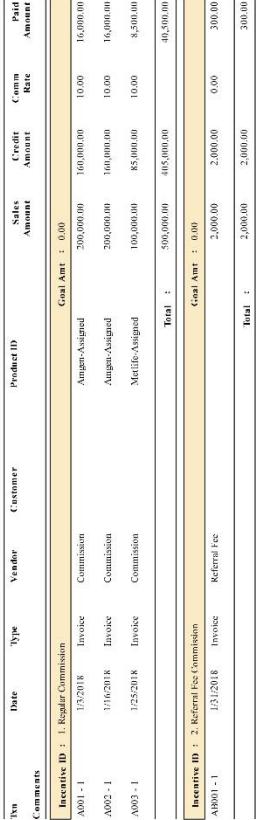

 $\widetilde{\Xi}$